Государственное бюджетное учреждение дополнительного профессионального образования «Санкт-Петербургский центр оценки качества образования и информационных технологий»

ПРИНЯТА Научно-методическим Советом

(протокол от 29.09.2021  $N_2$  2)

**УТВЕРЖДЕНА** Директор ГБУ ДПО «СПбЦОКОиИТ» ren А.Б. Федосов

# ДОПОЛНИТЕЛЬНАЯ ПРОФЕССИОНАЛЬНАЯ ПРОГРАММА ПОВЫШЕНИЯ КВАЛИФИКАЦИИ

Онлайн сервисы в образовательной практике

Автор: Матросова Н.Д.

Санкт-Петербург 2021 год

#### **Пояснительная записка**

Актуальность данной программы повышения квалификации заключается в совершенствовании ИКТ-компетентности слушателей в области использования онлайнсервисов Интернет. В рамках курса рассматриваются возможности использования онлайнсервисов Интернет в образовательном процессе, изучение методического потенциала сервисов, их успешное и творческое применение в профессиональной работе. Слушатели получат предметно-специальные знания и умения, позволяющие правильно оценивать ситуацию и принимать эффективные решения в профессиональной деятельности, используя онлайн-сервисы Интернет.

По итогам курса у слушателей будет сформирована способность к работе в новых условиях информатизации образования, включая способность педагога решать профессиональные задачи с использованием современных средств и методов информационно-коммуникационных технологий (ИКТ) с использованием онлайн-сервисов Интернет.

Содержание образовательной программы учитывает требования профессионального стандарта «Педагог (педагогическая деятельность в сфере дошкольного, начального общего, основного общего, среднего общего образования)», «Педагог дополнительного образования детей и взрослых», «Педагог профессионального обучения, профессионального образования и дополнительного профессионального образования» и требования федеральных государственных образовательных стандартов.

Программа рекомендована для слушателей, прошедших подготовку в области ИКТ на уровне общепользовательской ИКТ-компетентности.

Программа реализуется с использованием электронного обучения.

**Цель обучения** – совершенствование или получение новой компетенции, необходимой для профессиональной деятельности, и (или) повышение профессионального уровня в рамках имеющейся квалификации*,* а именно развитие информационно-коммуникационной компетентности педагогического работника как основы для решения предметнометодических и дидактических задач онлайн-сервисами интернет.

# **Объем (срок освоения) программы – 36 часов.**

**Форма обучения:** очная*.*

#### **Планируемые результаты обучения:**

Программа направлена на ликвидацию профессиональных дефицитов в области использования современных онлайн-сервисов и на развитие следующих профессиональных компетенций:

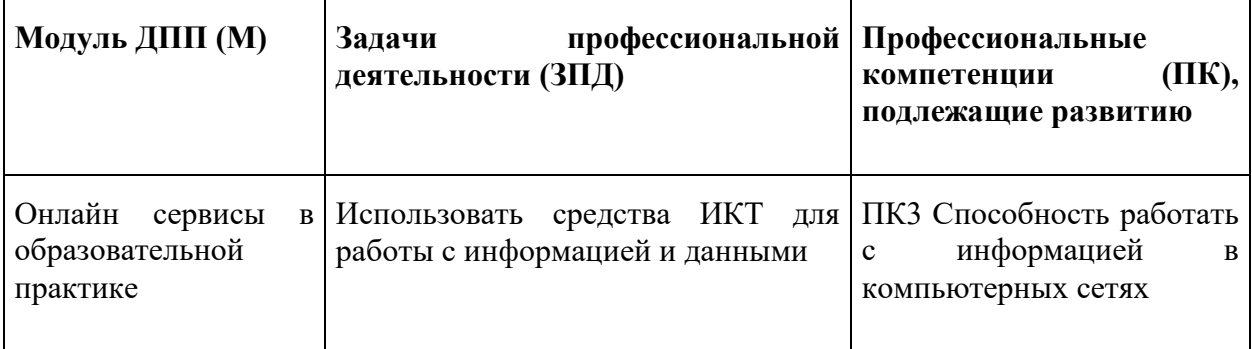

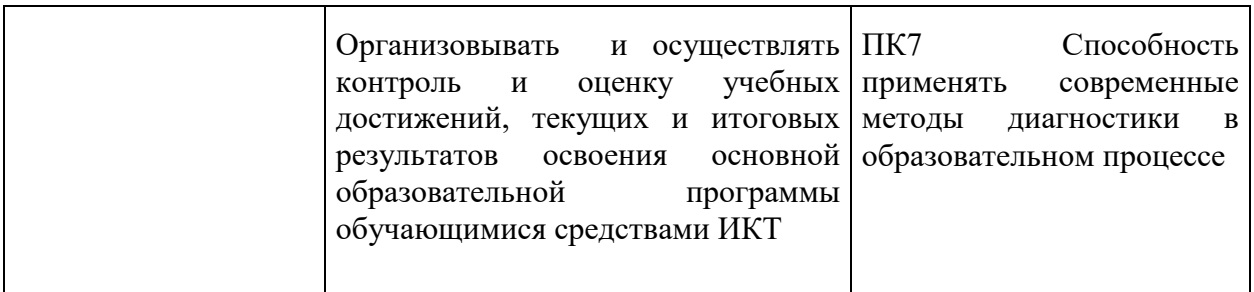

В соответствии с указанными выше профессиональными стандартами в результате освоения программы слушатель должен приобрести следующие знания и умения: слушатель должен знать:

- нормативные документы по обеспечению информационной безопасности;
- приемы навигации и способы поиска в сети Интернет;
- основы применения и использования облачных технологий;
- особенности разный поколений Интернета;
- особенности Интернета как основной среды тиражирования информации и распространения знаний;
- современные технологии и методики обучения;
- современные программно-технические средства диагностики;
- способы сбора, обработки и анализа данных.

слушатель должен уметь:

- использовать поисковые системы;
- создавать личное информационное пространство в сети;
- пользоваться облачными сервисами и программами;
- анализировать результаты поисковых запросов;
- использовать профессионально-ориентированные сервисы и службы сети Интернет;
- отбирать адекватные электронные инструменты и технические средства для решения педагогических задач;
- выбирать средства и способы диагностики для достижения поставленной цели;
- использовать программно-технические средства диагностики.

#### **Учебный план**

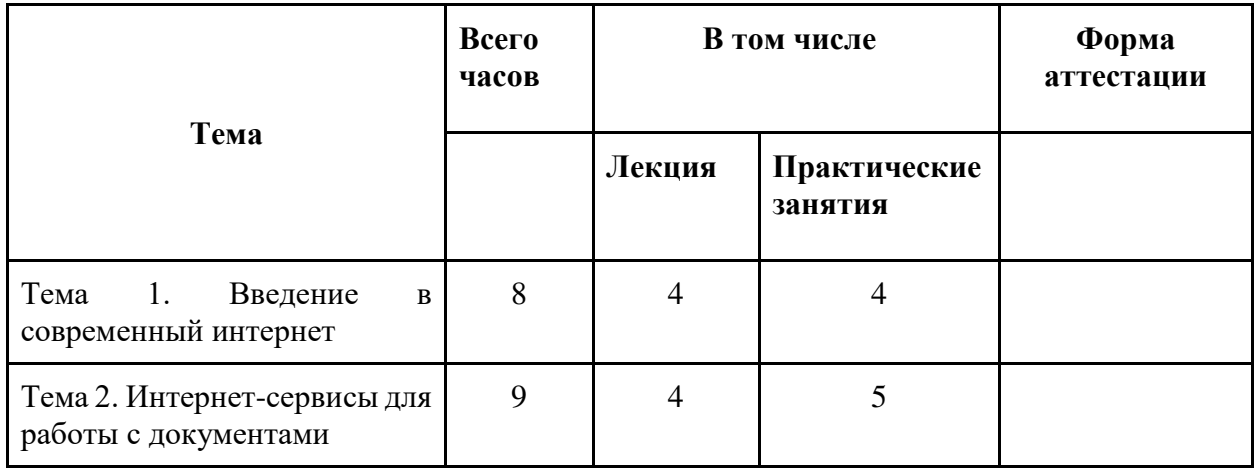

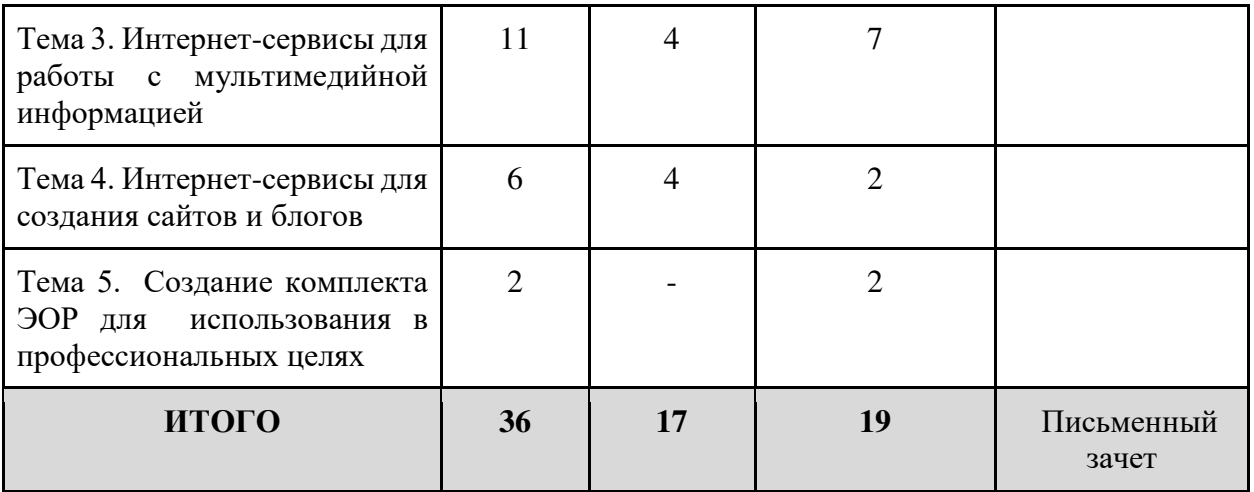

## **Учебно-тематический план**

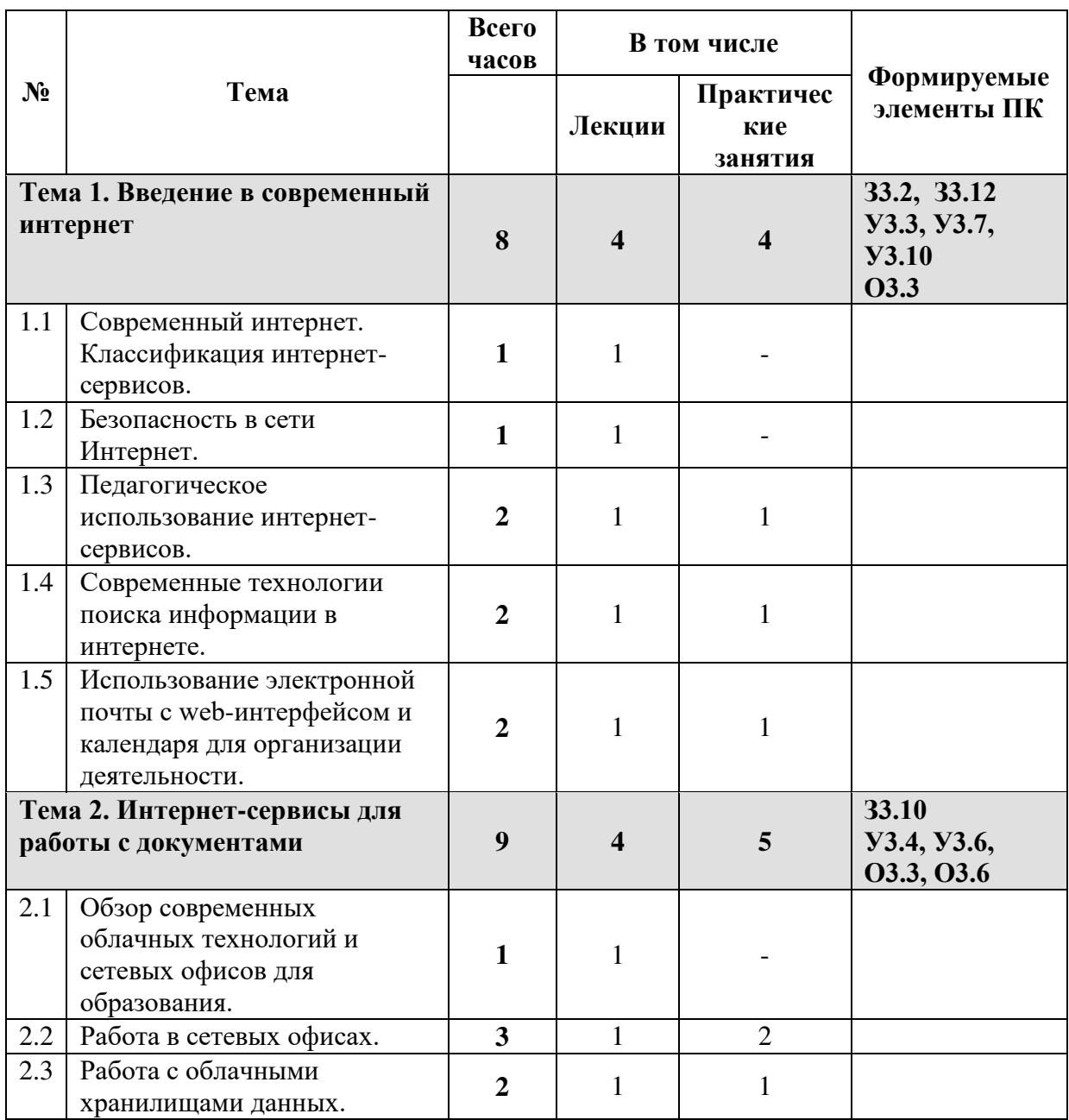

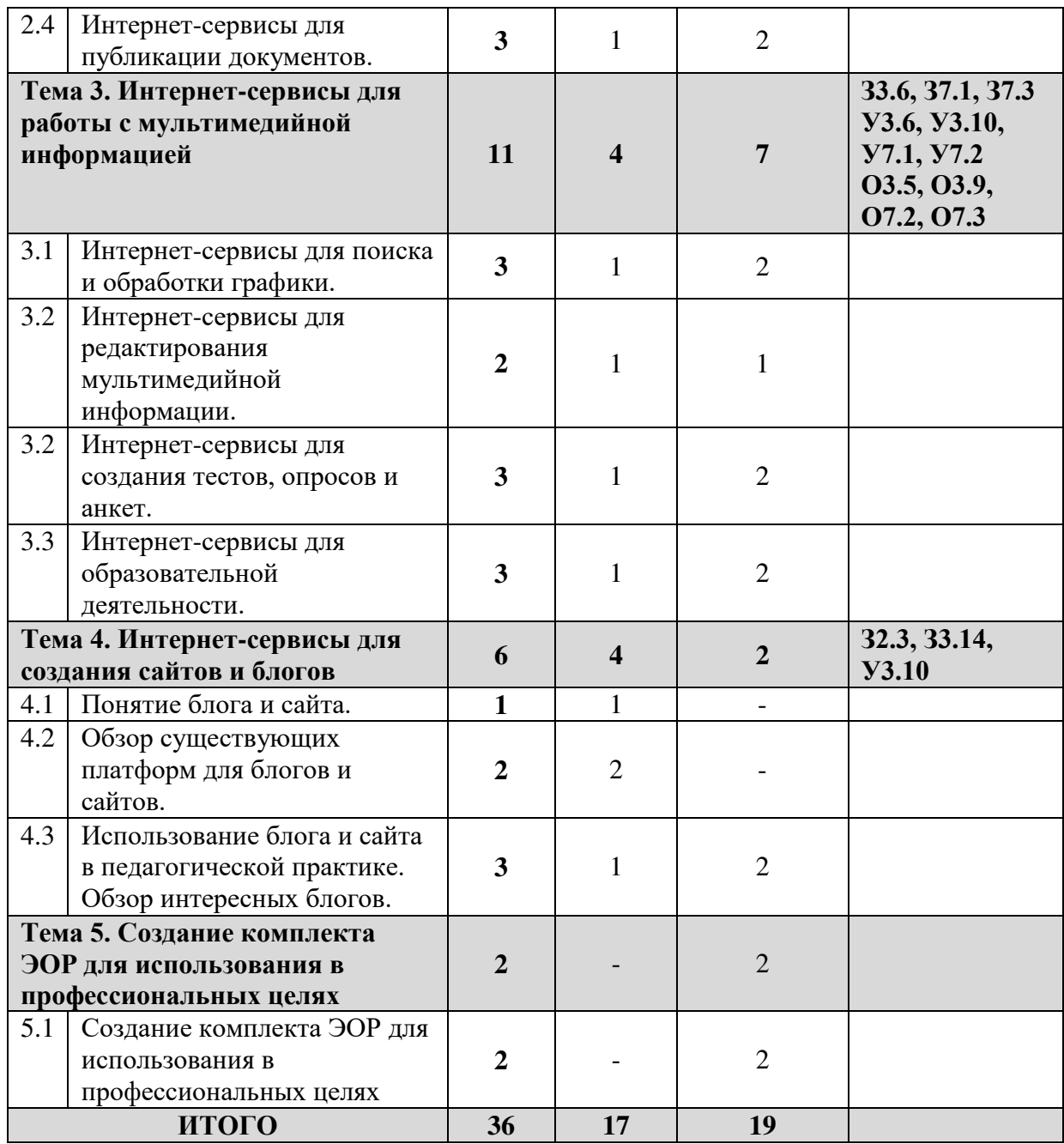

# **Формируемые (развиваемые) элементы ПК из таблицы:**

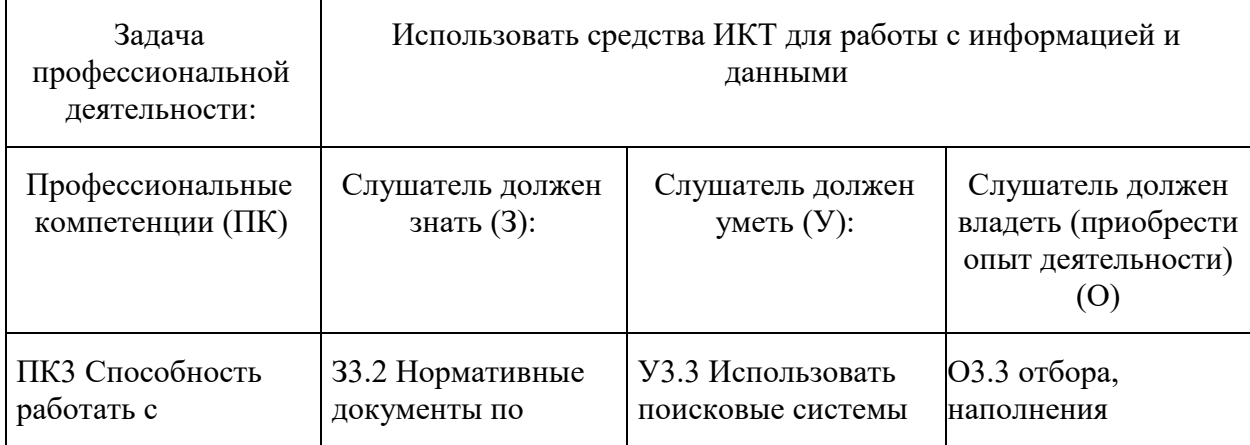

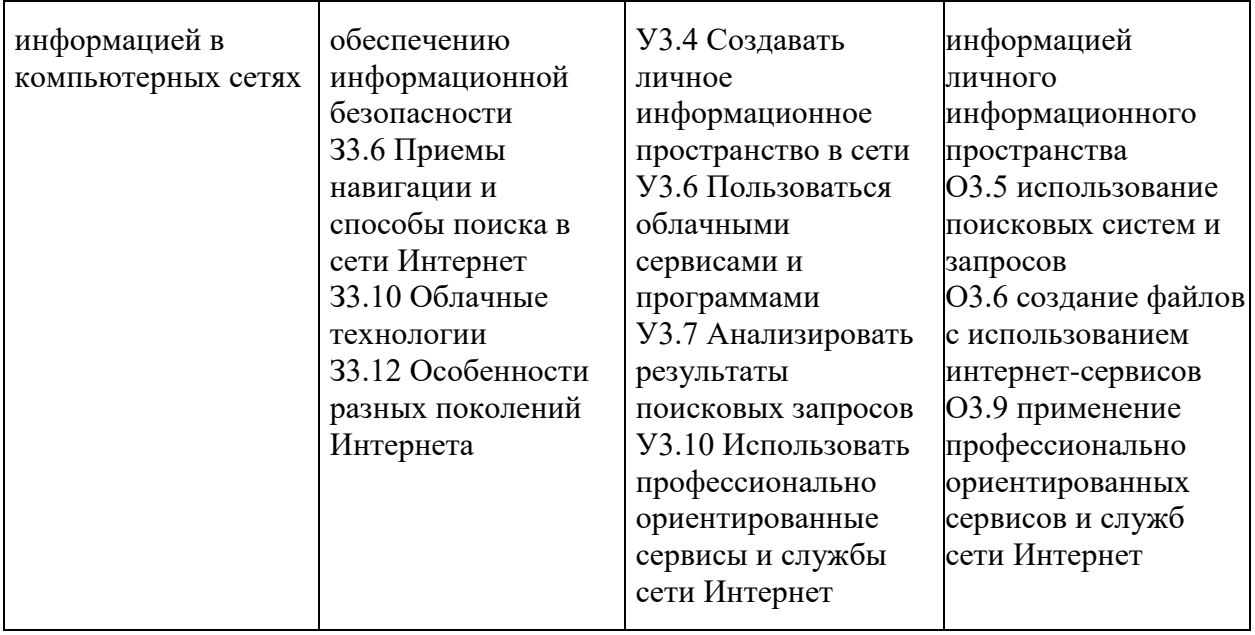

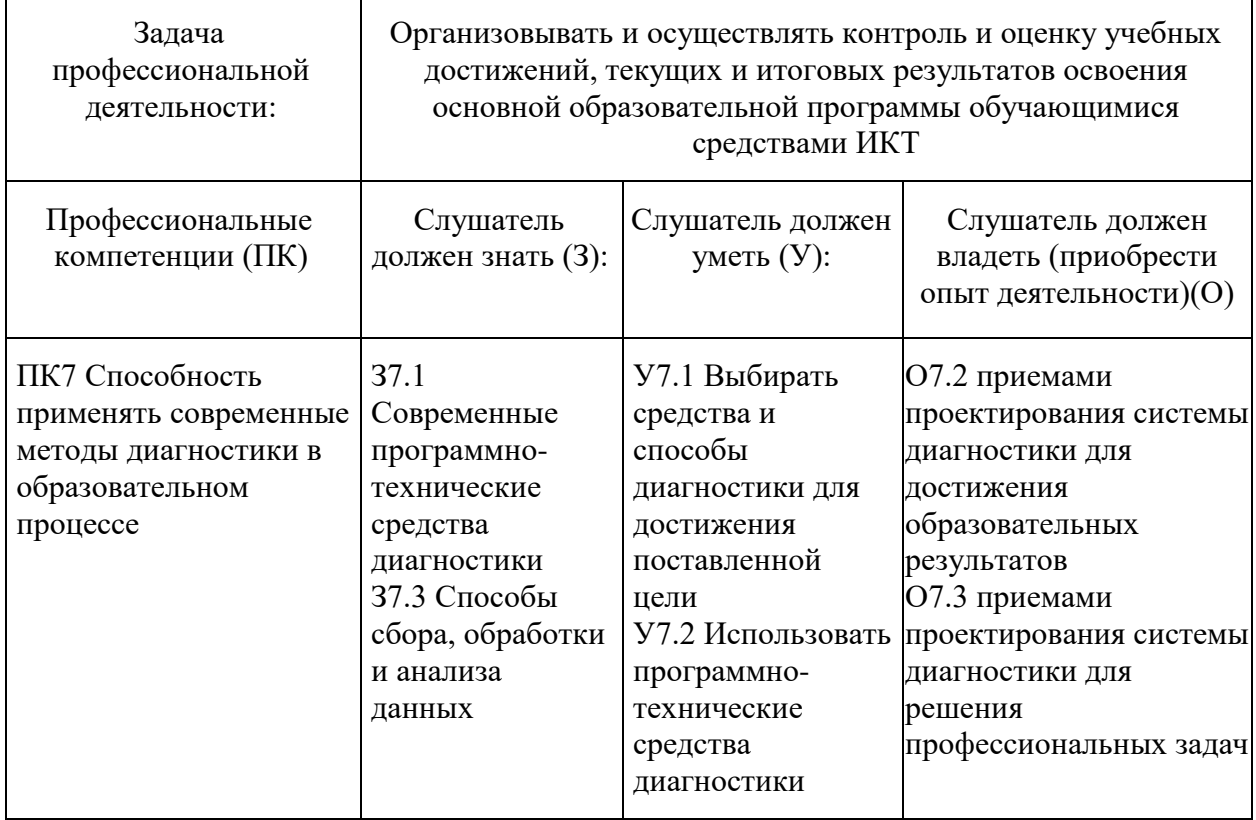

#### **Перечень тем учебного модуля:**

#### *Тема 1.* **Введение в современный интернет.**

#### **Продолжительность: 8 часов**

# **1.1. Современный интернет. Классификация интернет-сервисов (1 час).**<br>**Основные вопросы темы:** Понятие о Веб 2.0 (интернет

**Основные вопросы темы:** Понятие о Веб 2.0 (интернет нового поколения). «Пишущий» интернет. Возможные варианты классификаций интернетсервисов. Одна из классификаций: создание и редактирование документов, блоги, социальные сети, совместное хранение медиафайлов. Сравнительный анализ современных интернет-сервисов.

#### **1.2. Безопасность в сети Интернет. (1 час).**

**Основные вопросы темы:** Понятие «информационная безопасность». Правила безопасности в сети Интернет.

#### **1.3. Педагогическое использование интернет-сервисов (2 часа).**

**Основные вопросы темы:** Варианты использования: использование существующих сервисов и ресурсов; создание собственных ЭОР и использование интернет-сервисов; наблюдение за деятельностью участников интернет-сервисов.

#### **1.4. Современные технологии поиска информации в интернете (3 часа).**

**Основные вопросы темы:** Поиск в наиболее распространённых поисковых системах. Понятие расширенного поиска. Операторы поисковых систем. Интеллектуальные поисковые системы.

#### **1.5. Использование электронной почты с web-интерфейсом и календаря для организации деятельности (2 часа).**

**Основные вопросы темы:** Особенности использования электронной почты с webинтерфейсов. Отправка писем. Создание контактов. Группирование контактов в адресной книге. Отправка писем группе. Особенности онлайн-календаря. Настройка оповещений. Совместное ведение календаря.

## *Тема 2.* **Интернет-сервисы для работы с документами. Продолжительность: 9 часов**

#### **2.1. Обзор современных облачных технологий и сетевых офисов для образования (1 час).**

**Основные вопросы темы:** Понятие «облачное хранилища данных». Понятие «сетевой офис». Наиболее известные интернет-сервисы. Сравнительный анализ сервисов. Особенности правовых соглашений и условий использования.

#### **2.2. Работа в сетевых офисах (3 часа).**

**Основные вопросы темы:** Создание документов в сетевом офисе. Загрузка существующих документов в сетевой офис. Возможности редактирования и сохранения документов на твёрдый носитель из сетевых офисов. Понятие «совместного доступа». Настройка совместного доступа в сетевых офисах.

#### **2.3. Работа с облачными хранилищами данных (2 часа).**

**Основные вопросы темы:** Принципы работы с облачными хранилищами данных. Безопасность. Программное обеспечение. Особенности. Загрузка документов на сервисы. Систематизация.

#### **2.4. Интернет-сервисы для публикации документов (3 часа).**

**Основные вопросы темы:** Понятие «публикация документов и презентаций». Обзор современных интернет-ресурсов для публикации. Загрузка документов и презентаций. Настройка публикаций.

#### *Тема 3.* **Обзор интернет-сервисов.**

#### **Продолжительность: 12 часов**

#### **3.1. Интернет-сервисы для поиска и обработки графики (3 часа).**

**Основные вопросы темы: Форматы** графики, используемой в интернете. Использование поисковых систем для поиска изображений. Настройки поиска. Поиск

изображений по существующему изображению («Поиск по картинке»). Работа с клипартом. Интернет-сервисы для обработки изображений и созданию коллажей.

#### **3.2. Интернет-сервисы для редактирования мультимедийной информации (2 часа).**

**Основные вопросы темы:** Интернет-сервисы для хранения и воспроизведения аудиоинформации. Поиск аудио. Интернет-сервисы для редактирования аудиоинформации. Сервисы для хранения, распространения и редактирования видеоинформации.

#### **3.3. Интернет-сервисы для создания тестов, опросов и анкет (3 часа).**

**Основные вопросы темы:** Обзор интернет-сервисов для создания тестов. Создание теста на одном из таких сервисов. Типы вопросов. Настройка теста: продолжительности, сохранение ответов, отображение правильных результатов. Проведение тестирования. Просмотр результатов тестирования. Обзор интернет-сервисов для опросов и анкет. Отличие от интернет-сервис для создания тестов. Создание опроса. Создание анкеты. Просмотр результатов. Сравнение результатов трех разных сервисов: для создания тестов, для создания опроса, для создания анкеты.

#### **3.4. Интернет-сервисы для образовательной деятельности (3 часа).**

**Основные вопросы темы:** Обзор дополнительных интернет-сервисов для образовательной деятельности. Обзор интернет-сервисов, позволяющих создавать карты ума. Создание карты ума. Варианты использования карт ума. Обзор геоинформационных сервисов. Варианты использования геоинформационных сервисов.

#### *Тема 4.* **Интернет-сервисы для создания сайтов и блогов.**

#### **Продолжительность: 5 часов**

#### **4.1. Понятие блога и сайта (1 час).**

**Основные вопросы темы:** Понятие блога и сайта. Различия блогов и сайтов. Классификация сайтов и блогов.

#### **4.2. Обзор существующих платформ для блогов и сайтов (2 часа).**

**Основные вопросы темы:** Понятие «платформа для сайта» и «платформа для блога». Обзор существующих бесплатных платформ сайтов. Обзор существующих бесплатных платформ для блогов.

#### **4.3. Использование блога и сайта в педагогической практике. Обзор интересных блогов (3 часа).**

**Основные вопросы темы:** Варианты использования сайтов и блогов в педагогической практике.

#### *Тема 5.* **Создание комплекта ЭОР для использования в профессиональных целях Продолжительность: 2 часа**

#### **5.1. Создание комплекта ЭОР для использования в профессиональных целях (2 часа)**

**Основные вопросы темы:** Создание комплекта ЭОР для использования в профессиональных целях.

#### **Календарный учебный график**

Общая продолжительность обучения составляет 1-1,5 месяца в зависимости от расписания занятий.

Режим аудиторных занятий: 5 академических часов в день, 1-2 дня в неделю.

Обучение по программе предусматривает итоговую аттестацию на последнем занятии в форме письменного зачета.

Дата начала обучения определяется по мере комплектования групп, и на каждую группу составляется календарный учебный график.

#### **Организационно-педагогические условия**

#### **Квалификация педагогических кадров**

Обучение по данной программе осуществляется старшими преподавателями, уровень компетентности которых соответствует требованиям к должности по единому квалификационному справочнику, имеющим опыт работы с техническими и программными средствами, использующимися при реализации программы.

#### **Материально-технические условия реализации программы**

- лекционный зал, снабженный компьютером и мультимедийным оборудованием для презентаций;
- рабочие станции слушателей и преподавателя, объединенные в локальную компьютерную сеть, с возможностью работы с мультимедиа, доступом к учебному серверу и выходом в Интернет;
- мультимедийный проектор;
- наушники для станций слушателей и преподавателя;
- программные средства обеспечения курса:
	- o интернет-браузеры с обновленными Java-плагинами;
	- o пакет офисных программ;
	- o программное обеспечение для чтения pdf-файлов;
	- o архиватор;
	- o проигрыватели мультимедиа-информации.

#### **Учебно-методическое обеспечение программы**

#### **Основная литература:**

- 1. Баданов А.Г. Интерактивности WEB-сервисы для образования. Режим доступа: <https://sites.google.com/site/badanovweb2/>
- 2. Матросова Н.Д Изменение доступа к файлу, загруженному на Google Диск. / Prodlenka.org – образовательный портал. – 2016 год. [https://www.prodlenka.org/metodicheskie-razrabotki/poleznosti/dlja](https://www.prodlenka.org/metodicheskie-razrabotki/poleznosti/dlja-uchitelja/207871-izmenenie-dostupa-k-fajlu-zagruzhennomu-na-go.html)[uchitelja/207871-izmenenie-dostupa-k-fajlu-zagruzhennomu-na-go.html](https://www.prodlenka.org/metodicheskie-razrabotki/poleznosti/dlja-uchitelja/207871-izmenenie-dostupa-k-fajlu-zagruzhennomu-na-go.html)
- 3. Матросова Н.Д. Использование новых функций Google Форм для создания тестов. / Prodlenka.org – образовательный портал. – 2016 год. – Режим доступа: [https://www.prodlenka.org/metodicheskie-razrabotki/poleznosti/dlja](https://www.prodlenka.org/metodicheskie-razrabotki/poleznosti/dlja-uchitelja/219650-ispolzovanie-novyh-funkcij-google-form-dlja-s.html)[uchitelja/219650-ispolzovanie-novyh-funkcij-google-form-dlja-s.html](https://www.prodlenka.org/metodicheskie-razrabotki/poleznosti/dlja-uchitelja/219650-ispolzovanie-novyh-funkcij-google-form-dlja-s.html)
- 4. Матросова Н.Д Разработка тестов на сервисе Master-test.net. / Prodlenka.org образовательный портал. – 2016 год. – [https://www.prodlenka.org/metodicheskie](https://www.prodlenka.org/metodicheskie-razrabotki/poleznosti/dlja-uchitelja/207858-razrabotka-testov-na-servise-master-testnet.html)[razrabotki/poleznosti/dlja-uchitelja/207858-razrabotka-testov-na-servise-master](https://www.prodlenka.org/metodicheskie-razrabotki/poleznosti/dlja-uchitelja/207858-razrabotka-testov-na-servise-master-testnet.html)[testnet.html](https://www.prodlenka.org/metodicheskie-razrabotki/poleznosti/dlja-uchitelja/207858-razrabotka-testov-na-servise-master-testnet.html)
- 5. Матросова Н.Д Регистрация Google-аккаунта. / Prodlenka.org образовательный портал. – 2016 год. – [https://www.prodlenka.org/metodicheskie](https://www.prodlenka.org/metodicheskie-razrabotki/poleznosti/dlja-uchitelja/207874-registracija-google-akkaunta.html)[razrabotki/poleznosti/dlja-uchitelja/207874-registracija-google-akkaunta.html](https://www.prodlenka.org/metodicheskie-razrabotki/poleznosti/dlja-uchitelja/207874-registracija-google-akkaunta.html)

### **Рекомендуемая литература:**

1. Методические рекомендации по применению сервисов Google. - Санкт-Петербургское государственное бюджетное профессиональное образовательное учреждение «Колледж информационных технологий». Ресурсный центр. – 2016

год – Режим доступа: https://www.spbspoprof.ru/userfiles/files/[Методические%20рекомендации%20по](https://www.spbspoprof.ru/userfiles/files/Методические%20рекомендации%20по%20применению%20сервисов%20Google.pdf) [%20применению%20сервисов%20Google.pdf](https://www.spbspoprof.ru/userfiles/files/Методические%20рекомендации%20по%20применению%20сервисов%20Google.pdf)

- 2. Об утверждении федерального государственного образовательного стандарта дошкольного образования [Текст]: Приказ Минобрнауки России от 17.10.2013 №1115
- 3. Об утверждении федерального государственного образовательного стандарта основного общего образования [Текст]: Приказ Минобрнауки России от 17.12.2010 №1897
- 4. Об утверждении федерального государственного образовательного стандарта начального общего образования [Текст]: Приказ Минобрнауки России от 06.10.2009 №373
- 5. Примерная основная образовательная программа дошкольного общего образования, одобренная решением федерального учебно-методического объединения по общему образованию [Текст]: протокол №2/15 от 20 мая 2015 г.
- 6. Примерная основная образовательная программа начального общего образования, одобренная решением федерального учебно-методического объединения по общему образованию [Текст]: протокол №1/15 от 8 апреля 2015 г.
- 7. Примерная основная образовательная программа основного общего образования, одобренная решением федерального учебно-методического объединения по общему образованию [Текст]: протокол №1/15 от 8 апреля 2015 г.
- 8. Примерная основная образовательная программа основного общего образования, одобренная решением федерального учебно-методического объединения по общему образованию [Текст]: протокол №1/15 от 8 апреля 2015 г.
- 9. Солдатова Г.У., Приезжева А.А., Олькина О.И., Шляпникова В.Н. Практическая психология безопасности. Управление персональными данными в интернете: учеб.-метод. Пособие для работников системы общего образования – М.: Генезис, 2017. – 224 с.

#### **Общие требования к организации образовательного процесса**

Подготовка педагогических работников по данной программе осуществляется с помощью теоретического и практико-ориентированного подхода, что помогает сформировать у слушателей соответствующие научные представления и закрепить их в опыте практической деятельности при решении профессиональных задач.

Процесс обучения осуществляется с позиций андрагогики, т.к. одной из важных особенностей обучения взрослых является получение дополнительных знаний и совершенствование профессиональных умений на основе осмысления ими собственной деятельности.

Преподавание по программе осуществляется в форме лекционных и практических занятий. Занятия по программе проводятся с учетом системно-деятельного подхода к обучению.

Освоение программы предполагает активное участие слушателей в практических занятиях, организацию самостоятельной работы слушателей по выполнению практических заданий, обеспечивающих получение опыта в решении профессиональных задач.

Перед итоговой аттестацией слушателям предлагается получить консультацию.

#### **Форма аттестации**

Контроль достижения планируемых результатов, обучающихся по программе осуществляется следующим образом:

итоговая аттестация в форме письменного зачета.

#### **Оценочные материалы** ПАСПОРТ ОЦЕНОЧНОГО СРЕДСТВА

#### 1. Текущий контроль

Текущий контроль знаний слушателей проводится посредством выполнения 5 практических работ и 1 дискуссии. Работа считается выполненной, если слушатель самостоятельно (или в основном самостоятельно) выполнил задание с незначительными замечаниями, при этом оценка не выставляется. Дискуссия считается успешной, если слушатель правильно и четко ответил на поставленные преподавателем вопросы, проявляет понимание изученного материала, может обосновать свои суждения, оценка при этом не выставляется.

#### Тематика практических работ

*Практическая работа № 1. Тема «Использование электронной почты с webинтерфейсом и календаря для организации деятельности»:*

- задание по работе с электронной почтой создание писем, ответ на письмо;
- задание по работе с электронной почтой добавление контактов в адресную книгу;
- задание по работе с календарем заполнение календаря;
- задание по работе с календарем настройка оповещений;
- задание на совместное использование календаря (открытие доступа).

*Практическая работа № 2. Тема «Работа в сетевом офисе»:*

- задание на создание документов в сетевом офисе;
- задание на изменение документов в сетевом офисе;
- задание на скачивание документов из сетевого офиса;
- задание на загрузку документов в сетевой офис;
- задание на изменение прав доступа к документам в сетевом офисе.

*Практическая работа № 3. Тема «Интернет-сервисы для публикации документов»:*

- задание на поиск публикаций на интернет-сервисах;
- задание по загрузке документов в интернет-сервисы для публикации документов;
- задание на изменение прав доступа к загруженным документам;
- задание на изменение настроек публикаций.

*Практическая работа № 4. Тема «Интернет-сервисы для поиска и обработки графики»:*

- задание на поиск и сохранение изображений с заданными критериями;
- задание по поиску изображений по существующей картинке в поисковых системах;
- задание по работе с клипартами;
- задание на обработку изображений в онлайн-редакторах;
- задание на создание коллажей в онлайн-редакторах.

*Практическая работа № 5. Тема «Интернет-сервисы для создания тестов, опросов и анкет»:*

- задание на создание теста/анкеты/опроса;
- задание по настройке теста/анкеты/опроса;
- задание на просмотр результатов теста/анкеты/опроса.

#### Вопросы дискуссии

- 1. В чем основные различия между сайтом и блогом?
- 2. Какие платформы для создания блогов и сайтов были рассмотрены?
- 3. В чем плюсы и минусы платформ для блогов и сайтов?
- 4. Как можно использовать сайт или блог в педагогической практике?
- 5. Для реализации каких задач целесообразно использовать сайт, а для каких блог?
- 2. Промежуточная аттестация Не предусмотрена.

#### 3. Итоговая аттестация

Итоговая аттестация проводится в форме письменного зачета.

Максимальное время выполнения 2 ак.час.

Для эффективного использования времени обучения требования к зачетной работе предъявляются слушателям на первом занятии.

Процесс подготовки зачетной работы предполагает, что в соответствии со сформированными профессиональными компетенциями слушатели смогут частично переработать имеющиеся или разработать самостоятельно дидактические, методические и контрольно-измерительные материалы с помощью изученных интернет-сервисов.

Письменная зачетная работа представляет собой пакет документов, созданный и расположенный в одном из облачных офисов и состоящий из следующих элементов:

- описание работы: название, целевая аудитория, цель и задачи.

- комплект электронных образовательных ресурсов:

o презентация/документ по теме, расположенные на специализированном сервисе для публикации документов и/или в облачном офисе (облачном хранилище данных);

o каталог ЭОР по выбранной теме (не менее 5 ресурсов);

o ЭОР, созданные слушателем самостоятельно с использованием изученных online-сервисов:

- тест/анкета/опрос (не менее 7 вопросов);
- интерактивные упражнения (не менее трех).

- дополнительные раздаточные материалы (по желанию).

Результаты итоговой аттестации оцениваются в категориях "зачтено/не зачтено". «**Зачтено**»:

 слушатель самостоятельно, или следуя непосредственным указаниям преподавателя, выполнил письменную зачетную работу;

 слушатель выполнил письменную зачетную работу, воспользовавшись помощью преподавателя;

 слушатель выполнил письменную зачетную работу с незначительными ошибками, но может прокомментировать свои действия в плане исправления допущенных неточностей.

#### «**Не зачтено**»:

слушатель не выполнил письменную зачетную работу;

 слушатель испытывает затруднения при выполнении письменной зачетной работы, даже при активной помощи преподавателя;

 слушатель затрудняется прокомментировать свои действия и спланировать ход выполнения задания.

По завершении курса слушателям предлагается заполнить рефлексивную анкету по итогам обучения по данной ДПП.